$'12$  2 15

I. I V II.  $\blacksquare$ III.  $\blacksquare$ IV.  $1 \t 1 \t 1$ V.  $($  a d) VI.  $32 - 8$ 

```
1 #include <stdio.h>
2
3 int main(void) {
4 double d;
5 printf(" :.."); scanf(" (i) ", \boxed{(ii)};
6 printf(" \Box1.618\Box(iii) \n", (iv) );
7 return 0;
8 }
```
II.  $\blacksquare$ 

```
1 #include <stdio.h>
2
3 int main(void) {
4 int a = 2, b = 4, c = 5, d = 3;
5 if (a < b) {
6 a = b;
7 } else if (a < c) {
8 a = c;
9 } else if (a < d) {
10 a = d;
11 }
12 printf("%d", a);
13 return 0;
14 }
```
III.  $12 \t 60 \t 6$ 

```
1 #include <stdio.h>
2
3 int main(void) {
4 int n;
5 for \begin{pmatrix} \end{pmatrix} {
6 print(f("M_ "", n);7 }
8 return 0;
9 }
```
IV.

•  $3 \t 2$ int foo(int n)

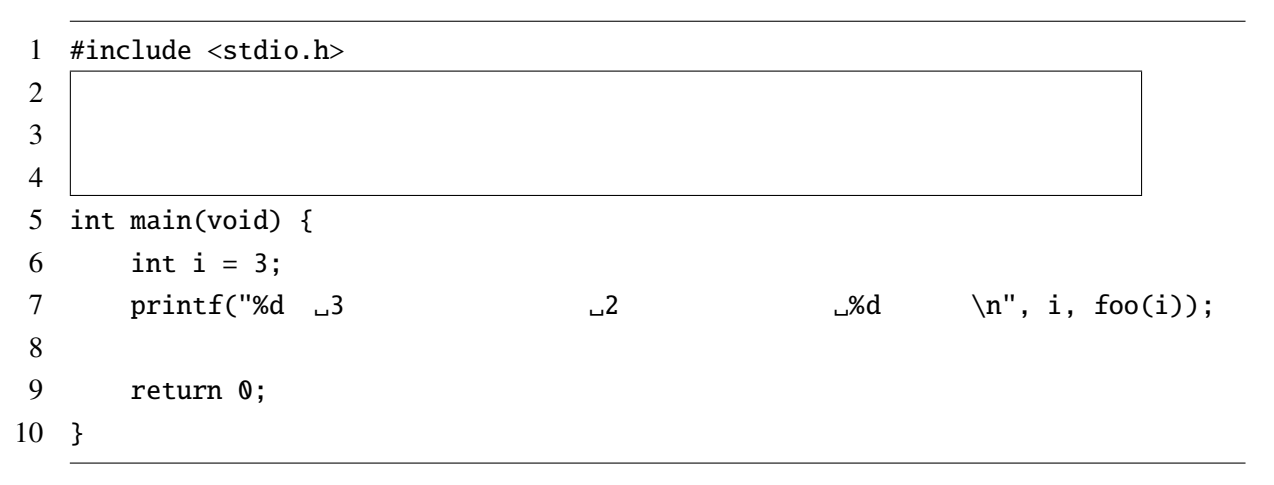

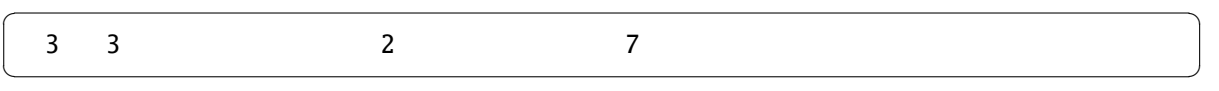

V. When  $\mathbf{V}_{\mathbf{r}}$ 

```
(i) 11 #include <stdio.h>
2
3 int main(void) {
4 int n;
5 double z;
6
7 n = 8/5; print(f("Xf_{u}", (double)n);8 z = 8/5; printf("%f<sub>1</sub>", z);
9 z = 8.0/5; printf("%f<sub>1</sub>", z);
10 print(f("n");
11
12 return 0;
13 }
   (A). 1.600000 1.600000 1.600000 (B). 1.000000 1.600000 1.000000
   (C). 1.000000 1.600000 1.600000 (D). 1.000000 1.000000 1.600000
(ii) 11 #include <stdio.h>
2
3 int main(void) {
4 int i;
5
6 for (i=1; i<80; i*=3) {
7 printf(" %d", i);
8 }
9 printf("\Box\mathcal{A}\n\in", i);
10
11 return 0;
12 }
   (A). 1 3 9 27 | 27 (B). 1 3 9 27 | 80
   (C). 1 3 9 27 | 81 (D). 1 3 9 27 81 | 81
```
(iii)  $1$ 

```
1 #include <stdio.h>
2
3 int main(void) {
4 int i, j;
5
6 for (i = 0; i < 4; i++) {
7 for (j = 0; j < 3; j++) {
8 printf("(%d,%d)_", i, i+j);
9 }
10 print(f("\n');
11 }
12
13 return 0;
14 }
    (A). (0,0) (0,1) (0,2)
         (1,1) (1,2) (1,3)
         (2,2) (2,3) (2,4)
         (3,3) (3,4) (3,5)
                                      (B). (0,0) (0,1) (0,2)
                                           (1,0) (1,1) (1,2)
                                           (2,0) (2,1) (2,2)
                                           (3,0) (3,1) (3,2)
    (C). (0,0) (0,1) (0,2) (0,3)
         (1,1) (1,2) (1,3) (1,4)
         (2,2) (2,3) (2,4) (2,5)
                                     (D). (0,0) (0,1) (0,2) (0,3)
                                           (1,0) (1,1) (1,2) (1,3)
                                           (2,0) (2,1) (2,2) (2,3)
```
 $(iv)$  1

```
1 #include <stdio.h>
2
3 int main(void) {
4 int i, j;
5
6 for (i = 0; i < 4; i++) {
7 for (j = i; j < 4; j++) {
8 printf("(%d,%d).", i, j);
9 }
10 print(f("\n');
11 }
12
13 return 0;
14 }
    (A). (0,0) (1,0) (2,0) (3,0)
         (1,1) (2,1) (3,1)
         (2,2) (3,2)
         (3,3)
                                      (B). (0,0) (0,1) (0,2) (0,3)
                                          (1,0) (1,1) (1,2)
                                          (2,0) (2,1)
                                          (3,0)
    (C). (0,0) (1,0) (2,0) (3,0)
         (0,1) (1,1) (2,1)
         (0,2) (1,2)
         (0,3)(D). (0,0) (0,1) (0,2) (0,3)
                                          (1,1) (1,2) (1,3)
                                          (2,2) (2,3)
                                          (3,3)
```

```
(v) int data 701 #include <stdio.h>
2
3 #define NUM 10
4
5 int main(void) {
6 int k, n=0;
7 int data[NUM] = { 17, 38, 100, 95, 23, 62, 77, 45, 69, 81 };
8
9 for ( ) {
10 if (data[k] < 70) {
11 n++;
12 }
13 }
14
15 printf("70 \mathcal{A} \{n", n\};16
17 return 0;
18 }
```
int data[NUM] = { 17, 38, 100, 95, 23, 62, 77, 45, 69, 81 };

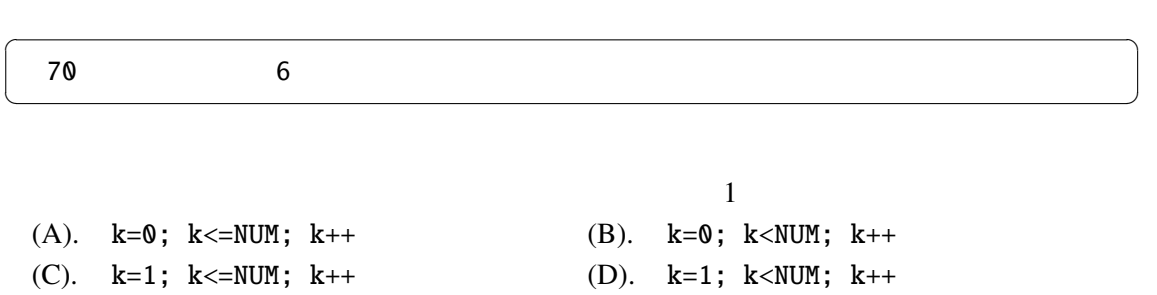

(vi)  $1$ 

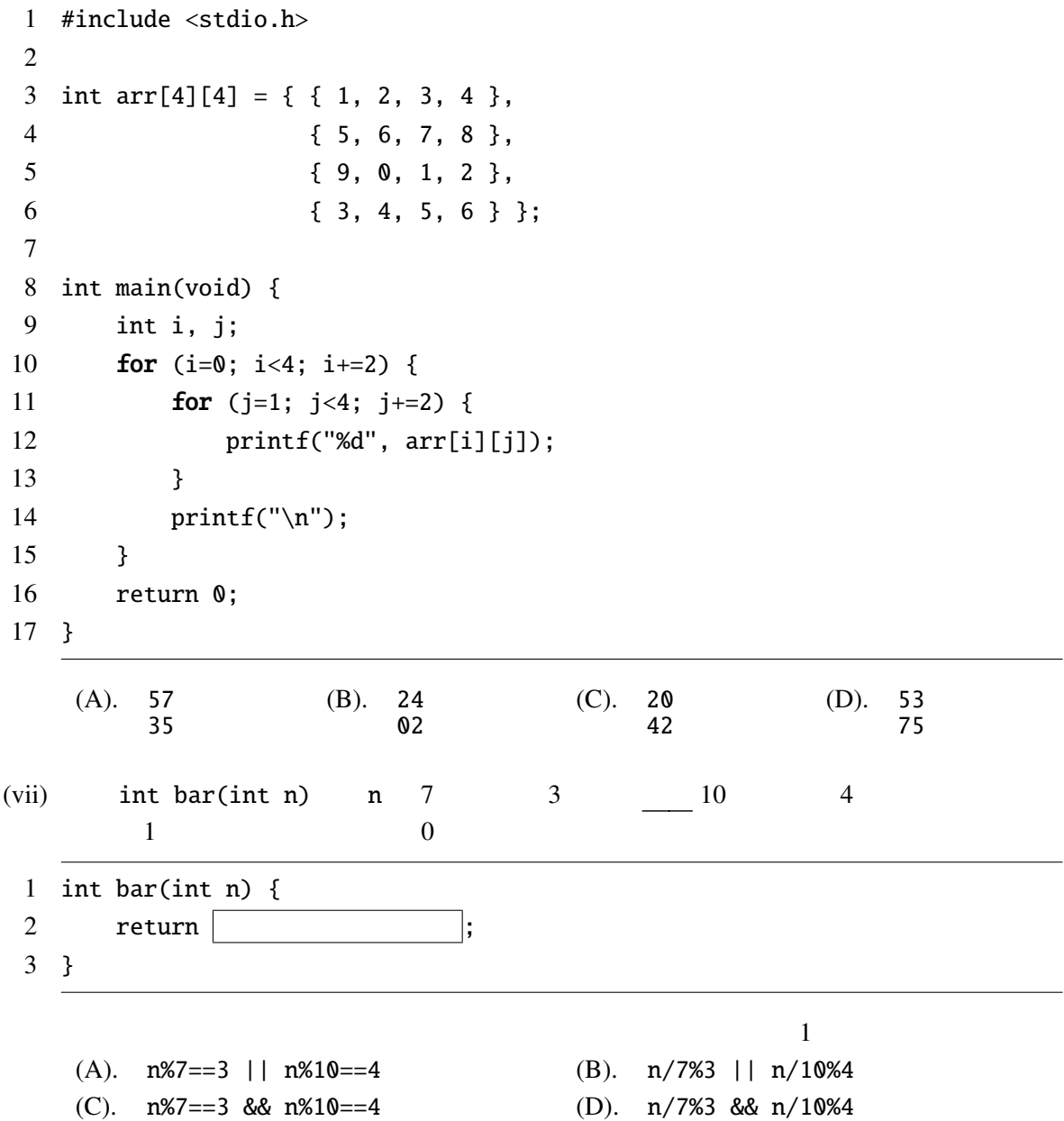

## $\theta$

```
1 #include <stdio.h>
2
3 int firstZ(int vc[]) {
4 int k = 0;
5 while \begin{pmatrix} 5 & 5 \end{pmatrix}\begin{array}{ccc} 6 & & \end{array} ;
7 }
8 return k;
9 }
10
11 int data[] = { 1, 3, -3, -6, 4, -5, -7, 0, 9, -1, 0 };
12
13 int main(void) {
14 printf("最初に 0が現れる添字は %dです。\n", firstZ(data));
15
16 return 0;
17 }
```
int data[] = { 1, 3, -3, -6, 4, -5, -7, 0, 9, -1, 0 };

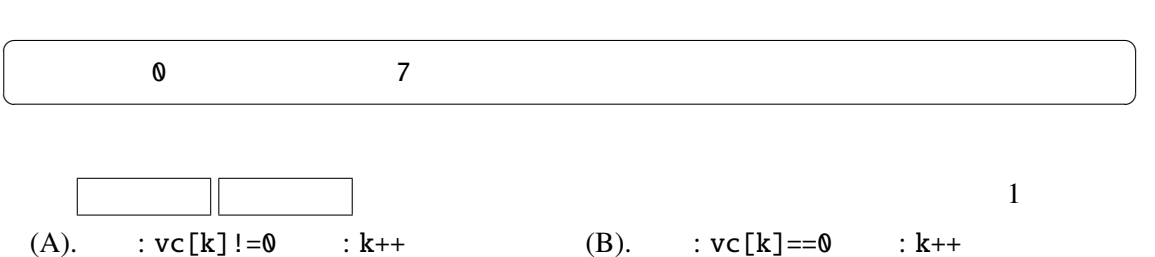

(C). :  $vc[k] == 0$  :  $k--$  (D). :  $vc[k] != 0$  :  $k--$ 

 $(ix)$  1

```
1 #include <stdio.h>
2
3 void baz(int n) {
4 if (n>0) {
5 baz(n-3);
 6 printf("%d<sub>u</sub>", n);
 7 baz(n/3);
8 }
9 }
10
11 int main(void) {
12 baz(9);
13 return 0;
14 }
   (A). 1 3 1 9 1 3 1 (B). 1 3 9 2 6 1 3
   (C). 3 6 3 9 3 6 3 (D). 3 1 6 2 9 3 1
```
 $12 \t 15$ 

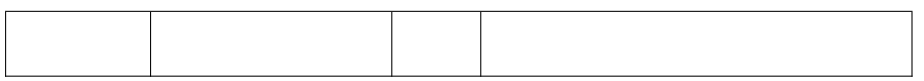

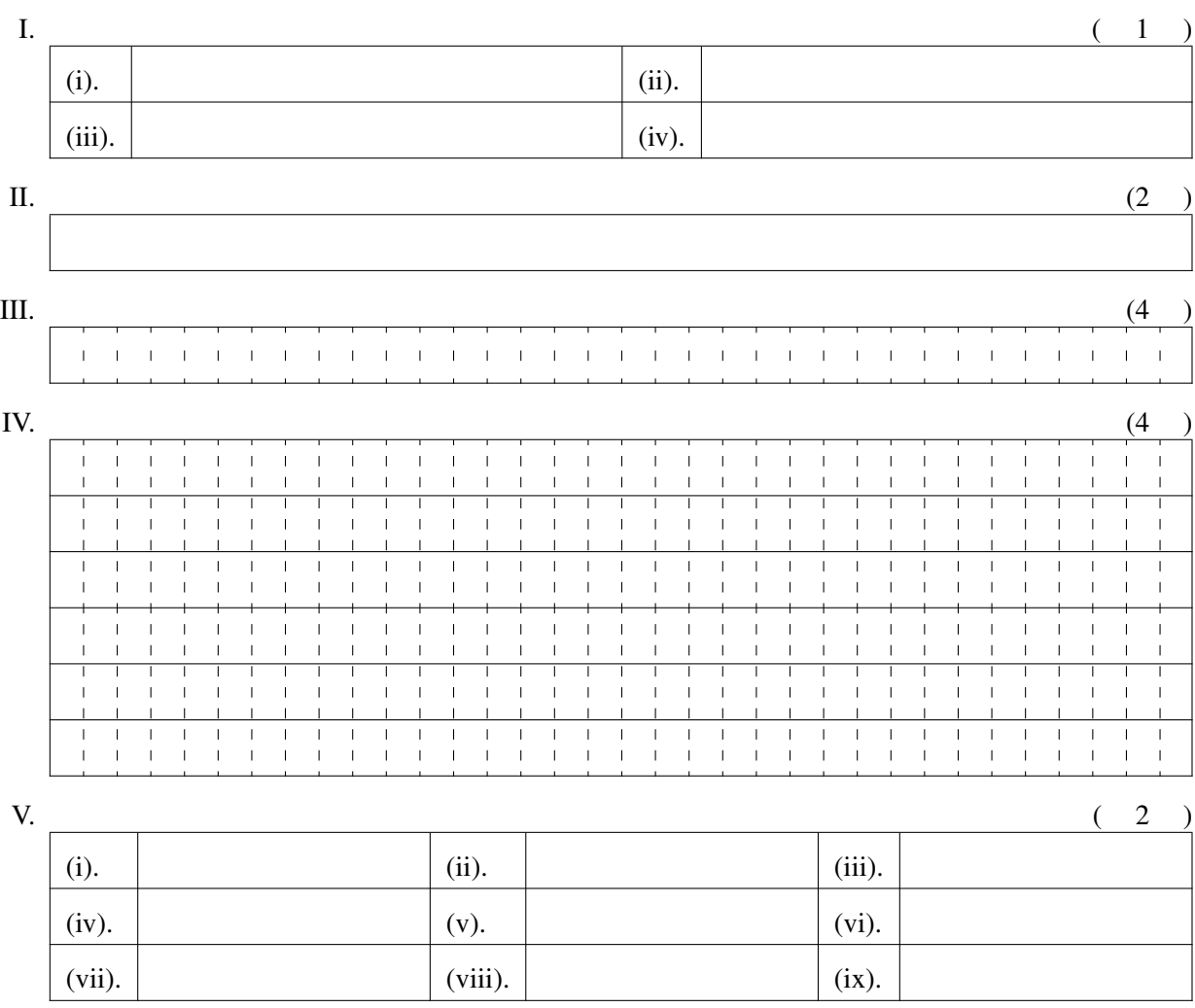

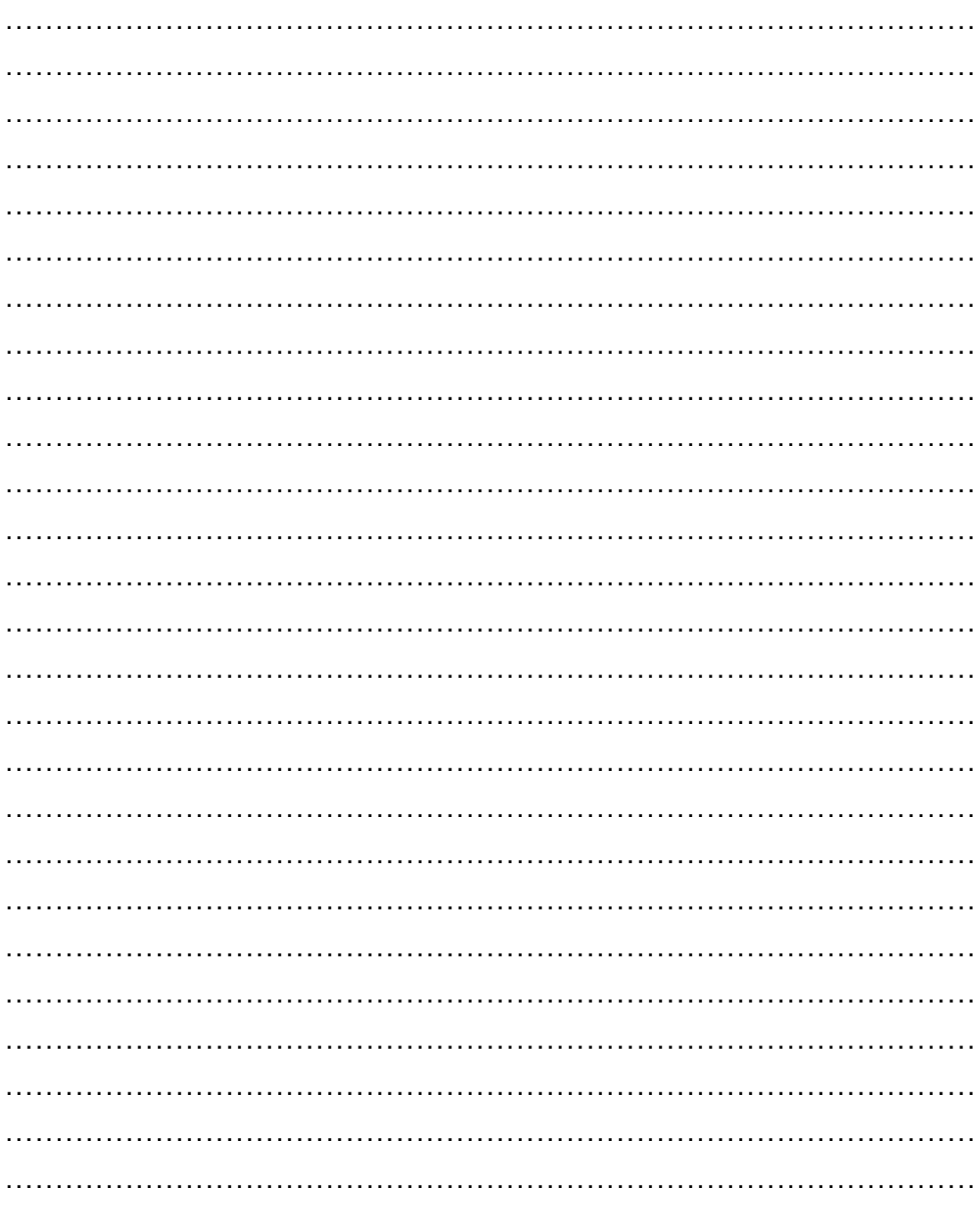